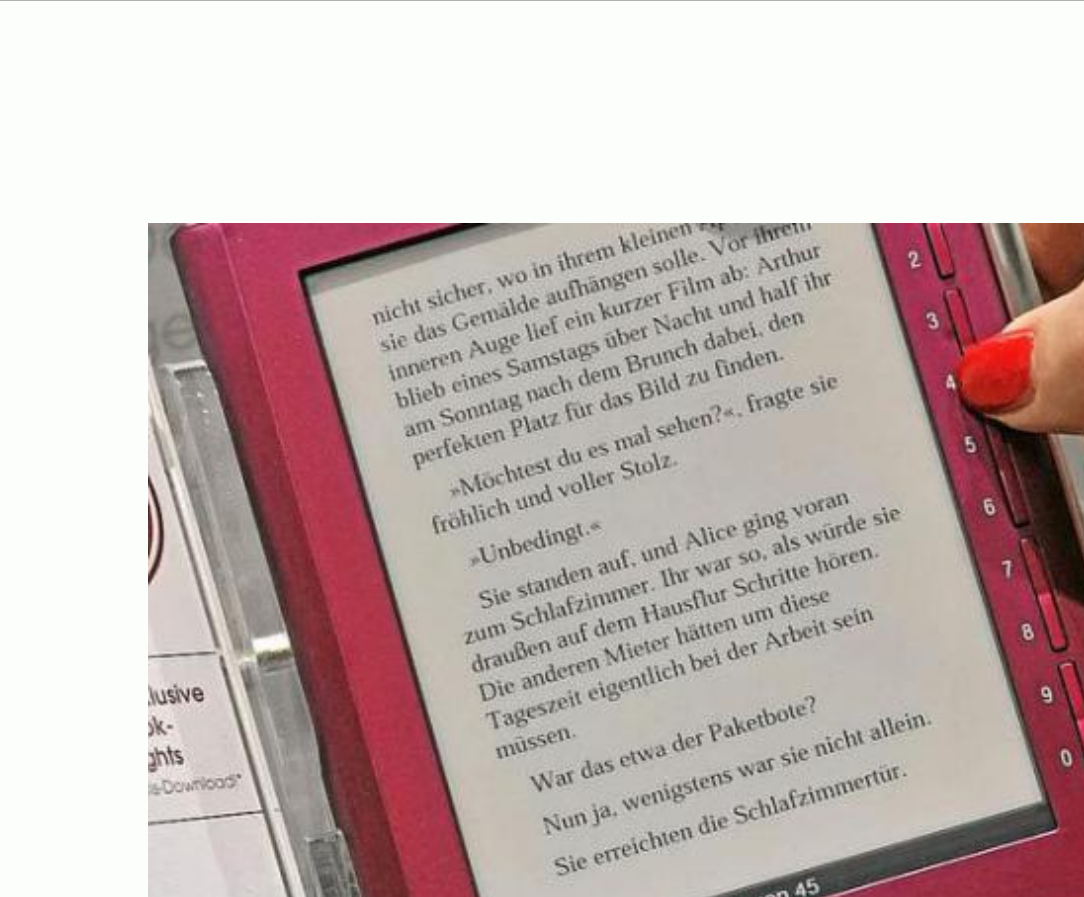

# Onleihe

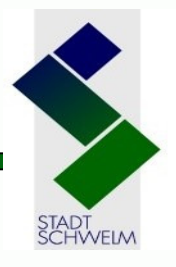

 $\mathbf{a}$ 

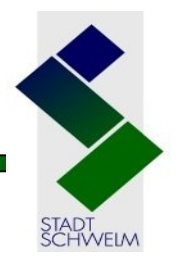

## Über die Onleihe können:

- Digitale Medien aller Art
- •Über das Internet
- Durch registrierte Bibliotheksbenutzer
- Für eine, von der Bibliothek festgelegte Leihfrist ausgeliehen/heruntergeladen werden

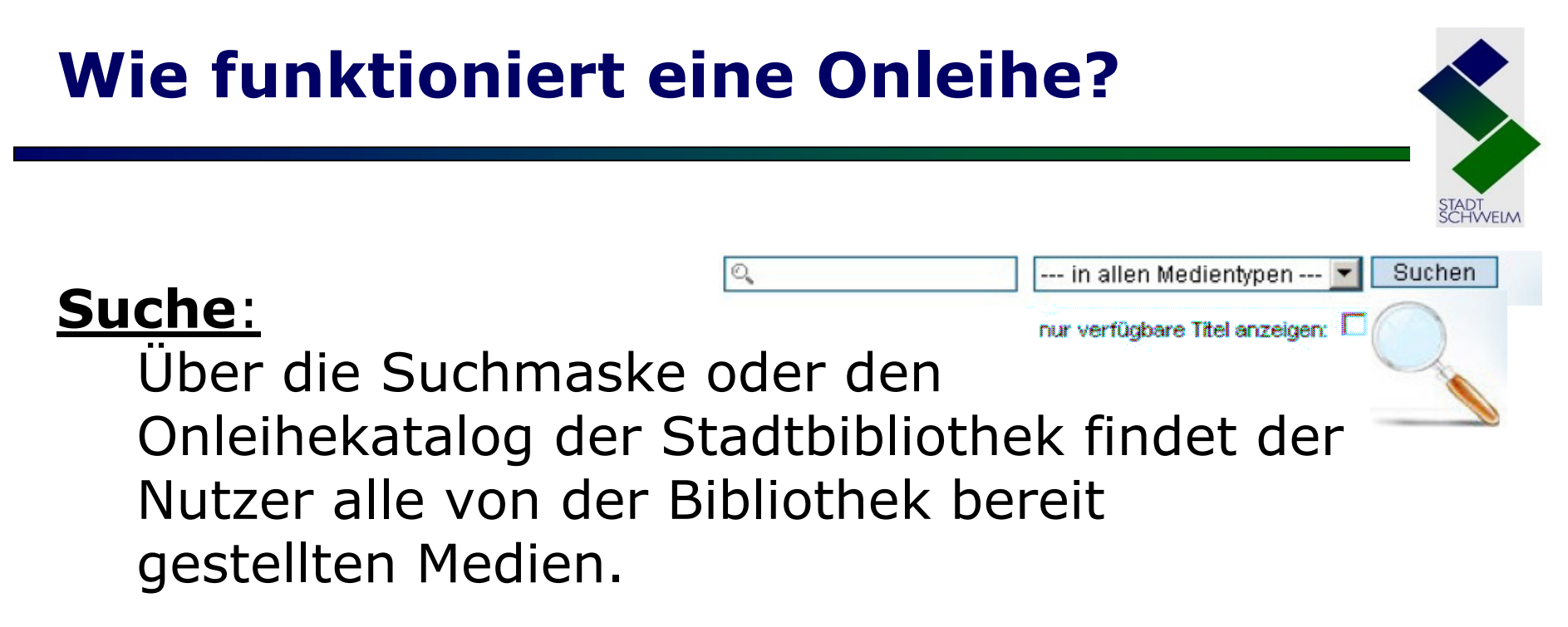

### 1. Medienauswahl:

Interessante Titel werden vom Nutzer in seinen Bibliothekskorb gelegt, hier sind sie 30 Minuten für ihn reserviert.

## 2. Anmeldung:

Nach erfolgreicher Suche meldet sich der Nutzer mit seinen Daten an.

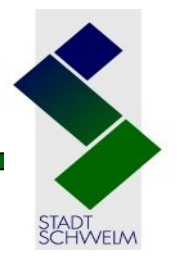

## 4. Ausleihe:

 Die Medien werden einfach per Mausklick auf den Computer geladen.

## 5. Medien nutzen:

 Während der Leihfrist können die Medien beliebig oft verwendet werden – auf dem<br>Computer, auf geeigneten MP3-Plavern oc Computer, auf geeigneten MP3-Playern oder eBook-Readern.

## 6. Rückgabe:

 Die Nutzung ist zeitlich befristet, danach erfolgt die Rückgabe automatisch.

Name der Onleihe: www.onleiheruhr.de

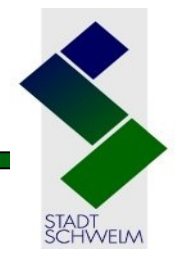

Digitale Rechteverwaltung

- Technische Vorraussetzung für den<br>Ausleihvorgang Ausleihvorgang
- Schutz der Urheberrechtlich geschützten Inhalte
- Regelung von Nutzungsrechten wie Drucken<br>Fund Konieren und Kopieren

## **PDF-Datei und ePub-Format**

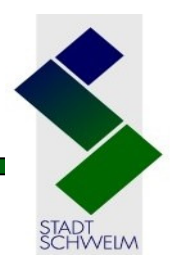

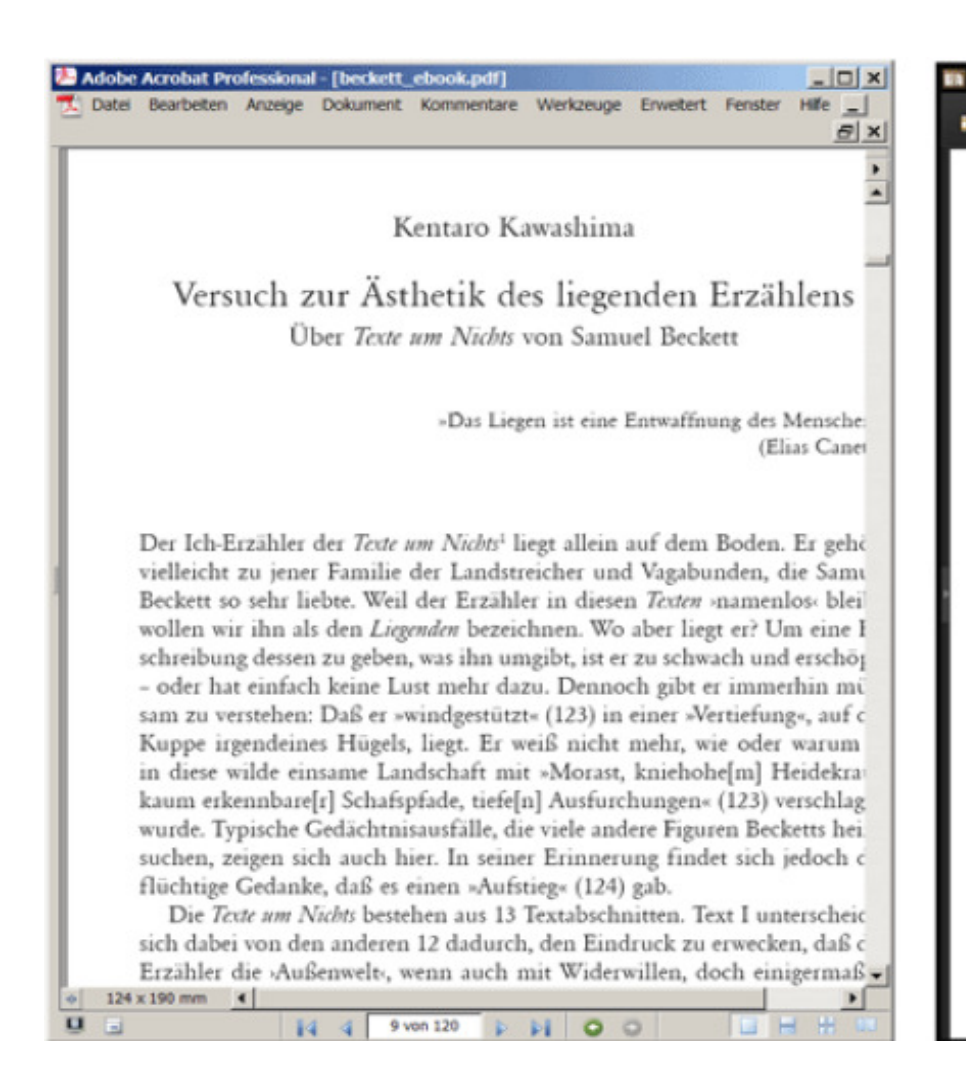

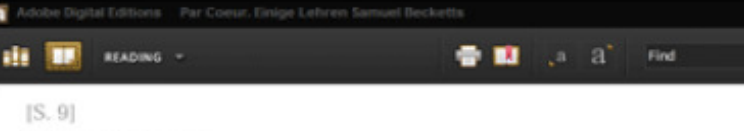

Kentaro Kawashima

#### Versuch zur Ästhetik des liegenden Erzählens. Über Texte um Nichts von Samuel Beckett

Über Texte um Nichts von Samuel Beckett

»Das Liegen ist eine Entwaffnung des Menschen.« (Elias Canetti)

Der Ich-Erzähler der Texte um Nichts [1] liegt allein auf dem Boden. Er gehört vielleicht zu jener Familie der Landstreicher und Vagabunden, die Samuel Beckett so sehr liebte. Weil der Erzähler in diesen Texten >namenlos‹ bleibt, wollen wir ihn als den Liegenden bezeichnen. Wo aber liegt er? Um eine Beschreibung dessen zu geben, was ihn umgibt, ist er zu schwach und erschöpft - oder hat einfach keine Lust mehr dazu. Dennoch gibt er immerhin mühsam zu verstehen: Daß er »windgestützt« (123) in einer » Vertiefung«, auf der Kuppe irgendeines Hügels, liegt. Er weiß nicht mehr, wie oder warum er in diese wilde einsame Landschaft mit »Morast, kniehohe[m] Heidekraut, kaum erkennbare[r] Schafspfade, tiefe Inl Ausfurchungen« (123) verschlagen wurde. Typische Gedächtnisausfälle, die viele andere Figuren Becketts heimsuchen, zeigen sich auch hier. In seiner Erinnerung findet sich jedoch der flüchtige Gedanke, daß es einen »Aufstieg« (124) gab.

Die Texte um Nichts bestehen aus 13 Textabschnitten. Text I unterscheidet sich dabei von den anderen 12 dadurch, den Eindruck zu erwecken, daß der Erzähler die »Außenwelt«, wenn auch mit Widerwillen, doch einigermaßen erkennbar beschreibt. Zwar besteht die Möglichkeit, daß die dort evozierte Landschaft imaginär ist. Es kann sein, daß sie bloß eine Welt im Kopf vorstellt, dann wäre die Grenze von Innen und Außen, Sprachzeichen und Referenten nicht mehr scharf zu ziehen. In diesen

## Besonderheiten bei ePaper / eMagazine

### Der Verlag legt fest:

- Anzahl Ausgaben in der Onleihe
- Druck-, und Kopierrechte
- $\bullet$  (Minimale) Ausleihdauer
	- Verfügbarkeit im Vergleich zur gedruckten Ausgabe

#### onur verfügbare Titel <u>anze</u>igen <u>ePaper:</u>

• Stundenweise Ausleihe

•**Vormerkung →** Titel wird<br>direkt ins Konto gesnielt direkt ins Konto gespielt

### eMagazine:

- Tageweise Ausleihe
- Vormerkung  $\rightarrow$  Kunde erhält<br>Benachrichtigung Benachrichtigung

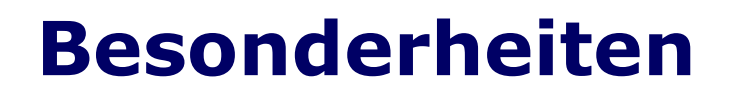

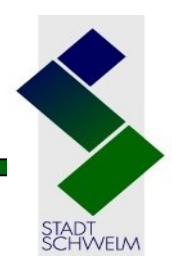

- •Mehrfach Download während der Frist möglich
	- → keine frühere Rückgabe<br>→ keine Verlängerung
	- $\rightarrow$  keine Verlängerung
- Entliehene Medien können vom Entleiher einmal direkt vorgemerkt werden
- •Titel aus bestimmten Verlagen (PDF-Dateien) können nur mit"Adobe Digital Editions" geöffnet werden. Dateiendung "acsm".

## Nutzungsbedingungen für die Onleihe Ruhr / Stadtbücherei Schwelm

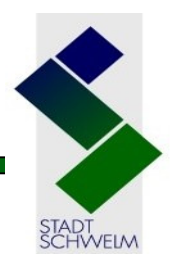

## Ausleihdauer:

14 Tage eBook 14 Tage<br>eAudio 14 Tage eAudio 14 Tage<br>eVideo 2 Tage eVideo 7 Tage<br>ePaner 2 Stund ePaper 2 Stunden

eMagazine 1 Tag

### Ausleihmenge:

- Max. 10 Medien pro User gleichzeitig<br>- Max. 10 Vormerkungen pro User
- Max. 10 Vormerkungen pro User<br>- gleichzeitig gleichzeitig
- Reservierungsdauer 2 Tage für<br>eBooks eAudio und eVideo eBooks, eAudio und eVideo
- Anzahl an Vormerkungen je Medium<br>ist unbegrenzt ist unbegrenzt

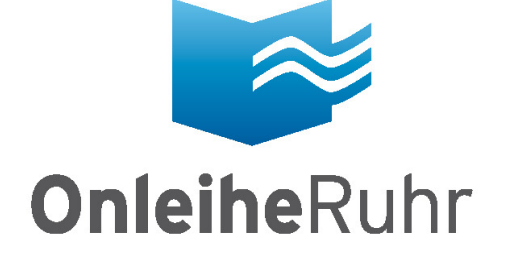

## **Eintauchen** in die ganze **Medienvielfalt!**

Ihre 24h-Online-Bibliothek www.onleiheruhr.de

Ein kostenloser Service der Öffentlichen Bibliotheken BOCHUM ENNEPETAL HATTINGEN HERNE SCHWELM WITTEN

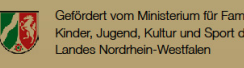

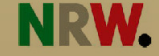